*Тот XIV, Zeszyt <sup>2</sup> (32), <sup>1867</sup>*

*ROMAN RODKIEW1CZ 65.012.122:528*

# *Próba zastosowania metody PERT w pracach geodezyjnych*

#### *I. Wst p*

*Opieraj c si na pracach teoretycznych z zakresu metod sieciowych, mi dzy innymi Ryszarda Sieradzana pt. Metody Analizy Sieci w planowaniu i kierowaniu obiektami (CPM-PERT) wydanej przez Wojskow Akademi Techniczn im. Jarosława D browskiego, oraz o prac mgr in . Stockiego z Instytutu Geodezji i Kartografii pt. "O mo liwo ciach zastosowania metody PERT w geodezji" przeprowadzono prób zastosowania tych metod do konkretnej pracy geodezyjnej typu pomiarów sytuacyjno- -wysoko ciowych.*

# *II. Przedmiot opracowania*

*Pracownia Warszawskiego Przedsi biorstwa Geodezyjnego otrzymała do wykonania tzw. III etap obiektu Mi dzylesie 65. I i II etap obejmuj cy opracowanie dokumentacji. Wywiad w terenie oraz badanie ksi g wieczystych były wykonywane przez inn komórk organizacyjn przedsi biorstwa.*

*Podział na etapy przedstawiał si nast puj co:*

*I etap — opracowanie dokumentacji techniczno-kosztorysowej według katalogu norm GUGiK z 1964 r. oraz norm zakładowych,*

*II etap — badania hipoteczne,*

*III etap — pomiar, opracowanie mapy sytuacyjno-wysoko ciowej.*

*Jak powiedziano wy ej przedmiotem opracowania jest III etap wykonywany w cało ci przez pracowni .*

*Pomiary* sytuacyjno-wysokościowe obejmowały częściowo nowe po*miary sytuacyjne i aktualizacj oraz pomiary wysoko ciowe na cz ci terenu.*

*Czynno ci III etapu wi si ze sob w ró ny sposób.*

*Istniej czynno ci nast puj ce po sobie niezale nie od innych, jak np. czynno ci połow , lub uzale nione od poprzednich, jak np. kameralne. Istniej tak e czynno ci uzale nione wzajemnie w czynno ciach kameralnych, np. obliczenia, wniesienie na pierworys granic podziału, czy usuwanie nieaktualnej sytuacji itp., oraz czynno ci zale ne od czynników zewn trznych np. moment rozpocz cia czynno ci zwi zanej z zako czeniem pracy wykonawcy na innym obiekcie.*

*Pomimo tej ró norodno ci warunków, mo na zbudowa siatk zale no ci, obliczy drog krytyczn i wprowadzi zmiany optymalizuj ce czas wykonywania roboty i wykorzystania czasu wykonawców.*

# *1. Dane wyj ciowe*

*Z przedsi biorstwa otrzymano nast puj ce dane:*

- *1. Kosztorys,*
- *2. Szkic strefowania,*
- *3. Tabel strefowania,*
- *4. Dane o wykonawcach:*
- *a) Wykonawca połowy I*
	- *— pomiary sytuacyjno-wysoko ciowe, — termin rozpocz cia 15. 04. 1966,*
	- *— rednia miesi czna moc przerobowa — 33,330 zł,*
- *b) Wykonawca połowy II,*
	- *— prace rozgraniczeniowe, termin rozpocz cia prac 01. 04. 1966,*
	- *— rednia miesi czna moc przerobowa — 13 tys. zł,*
- *c) Kartuj cy I*
	- *— kartowanie i obliczenia, termin rozpocz cia prac 01. 06. 1966,*
	- *— rednia miesi czna moc przerobowa — 11 tys. zł,*
- *d*) *Kartujący II* 
	- *— kartowanie, termin rozpocz cia prac 01. 06. 1966,*
	- *— rednia miesi czna moc przerobowa — 7 tys. zł,*
- *e) Kre larz I*
	- *— termin rozpocz cia prac 01. 08. 1966,*
	- *— rednia miesi czna moc przerobowa — 11 tys. zł,*
- *f) Kre larz II*
	- *— termin rozpocz cia prac 01. 08. 1966,*
	- *— rednia miesi czna moc przerobowa — 10 tys. zł.*

## *2. Przygotowanie danych*

*Kosztorys nie podaje czasu trwania czynno ci, jednak e poszczególne pozycje wynikaj ce z norm czasu pracy lub norm zakładowych, mog by podstaw do wyliczenia czasu trwania czynno ci w poszczególnych asortymentach cało ci zadania, przez przeliczenie pozycji, wychodz c z warto ci przerobu wykonawcy uzyskanego w ci gu jednego dnia pracy (warto statystyczna z danych ostatniego roku).*

*redni przerób jednego dnia pracy wykonawcy, jest to jego redni przerób miesi czny podzielony przez redni roczn liczb dni pracy w miesi cu.*

*W niniejszych obliczeniach przyj to 25,6 jako redni liczb dni w miesi cu, bez uwzgl dnienia urlopów i absencji, ze wzgl du na brak danych z przedsi biorstwa.*

średni przerób dzienny 
$$
p = \frac{P}{T_m}
$$
, (1)

*gdzie P — redni miesi czny przerób wykonawcy,*

 $T_m$  — *srednia liczba dni pracy w miesiącu*,

$$
T_m = \frac{365 - d_{\frac{1}{2}}}{12},\tag{2}
$$

*gdzie d<sup>s</sup> — liczba dni wolnych od pracy w ci gu roku, w tym urlopy i rednie absencje.*

*Na podstawie wzorów <sup>1</sup> i 2 otrzymamy*

$$
p = \frac{12P}{365 - d_i},\tag{3}
$$

*Według otrzymanych danych po podstawieniu do wzoru 3, warto przerobu p obliczona na jeden dzie pracy, według miesi cznego redniego przerobu wykonawców wynosi:*

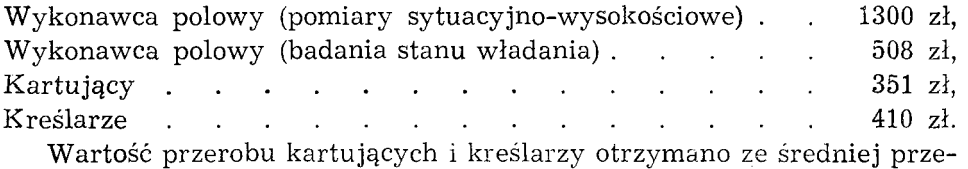

*robu obu par wykonawców.*

*Dla uproszczenia pomijamy w dalszych obliczeniach indywidualn wydajno wykonawców, któr nale ałoby uwzgl dni obliczaj c odpowiedni współczynnik indywidualny, pomijamy równie współczynnik napi cia norm.*

*Maj c powy sze dane mo emy przyst pi do obliczenia oczekiwanego czasu trwania czynno ci.*

*Czas trwania czynno ci otrzymany z danych kosztorysowych, szkicu i tabeli strefowania oraz danych o przerobie wykonawców, przyj to w niniejszym opracowaniu za czas oczekiwany te. B dzie on równy czasowi najbardziej prawdopodobnemu, gdy przyjmiemy, e warto ci optymistyczne i pesymistyczne b d układa si symetrycznie (warto ci a i b)*

we wzorze na 
$$
t_e = \frac{1a + 4m + 1b}{6}
$$
. (4)

*Przykład*

*optymistyczny czas trwania czynno ci a = <sup>2</sup> dni, pesymistyczny b = <sup>18</sup> dni, najprawdopodobniejszy = 10 dni. Przy istnieniu symetrii:*

$$
m-a=8,
$$
  

$$
b-m_1=8,
$$

*z wzoru 4 otrzymamy*

$$
t_e = \frac{2+4\cdot 10+18}{6} = 10\,;
$$

*czyli*  $t_e = m = 10.$ 

*Ostateczne obliczenie oczekiwanego czasu trwania czynno ci b dzie si kształtowa nast puj co:*

$$
t_e = \frac{K + 10\frac{a}{b}}{p},\tag{5}
$$

*gdzie — kosztorysowy koszt czynno ci (plus 10% nie przewidzianych w kosztorysie).*

*Ka d pozycj z uwzgl dnieniem współczynników, narzutów itp. dzielimy przez warto redniego dziennego przerobu wykonawcy otrzymuj c w ten sposób oczekiwany czas trwania czynno ci t<sup>e</sup> przypisanej danemu wykonawcy.*

*Jak z tego wida , najwygodniej byłoby wylicza oczekiwany czas trwania czynno ci z przygotowanych danych trwania czynno ci, sporz dzonych na podstawie czasu normowanego przy opracowaniu kosztorysu. Ustalaj c za wykonawców, uwzgl dni by nale ało indywidualny współczynnik sprawno ci mno c go przez kosztorysowy czas trwania czynno ci.*

*Po tych wyja nieniach mo emy obliczy oczekiwany czas trwania czynno ci posługuj c si wst pnie tabel i szkicem strefowania. Przedstawione czasy (w tablicy nr 1) przyj te za te, obliczone według obr bów i* konturów w niezmienionej kolejności posłużą nam do dalszego opraco*wania siatki zale no ci. Powinni my równie zwróci uwag na okresy*

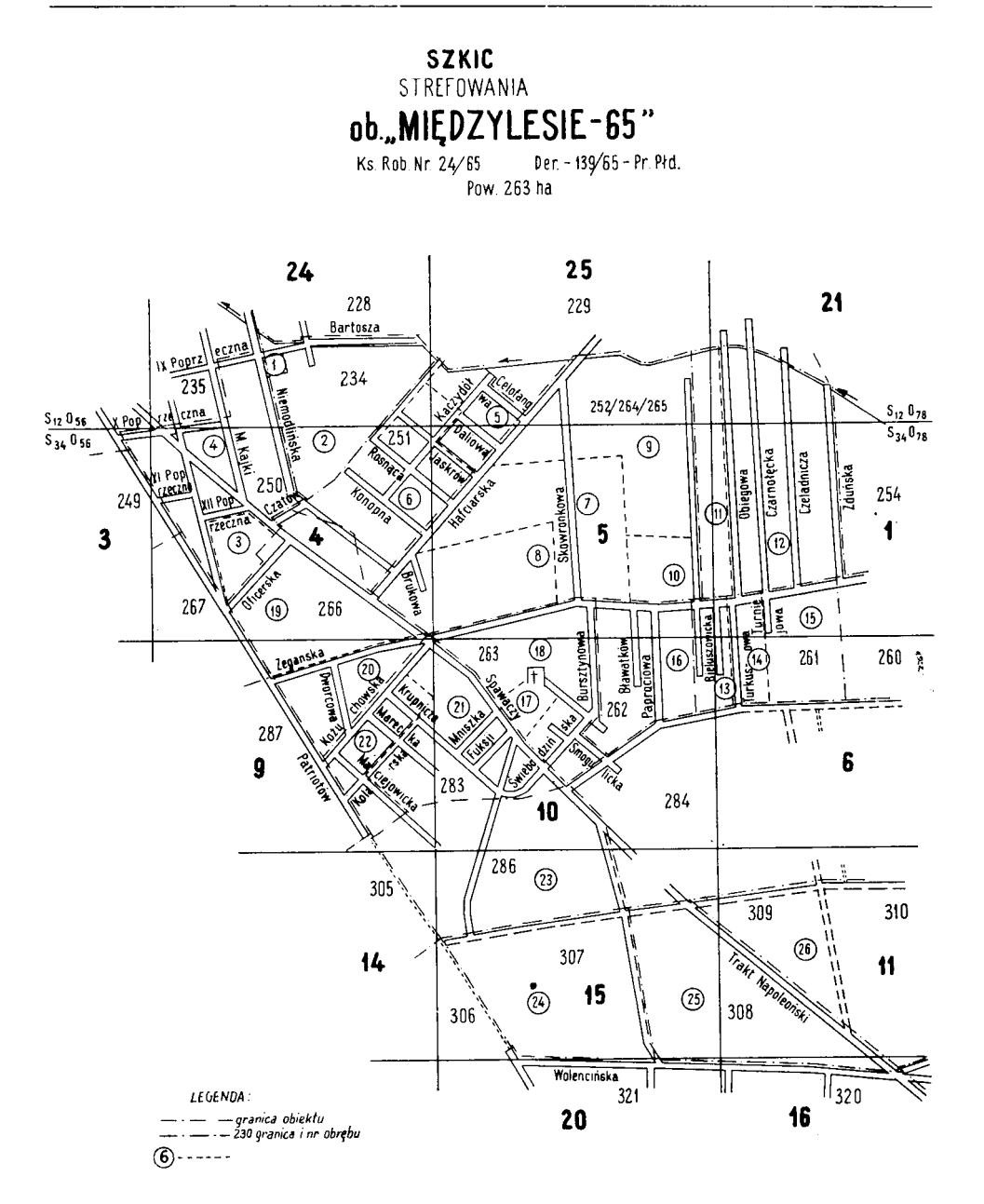

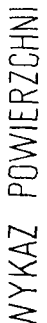

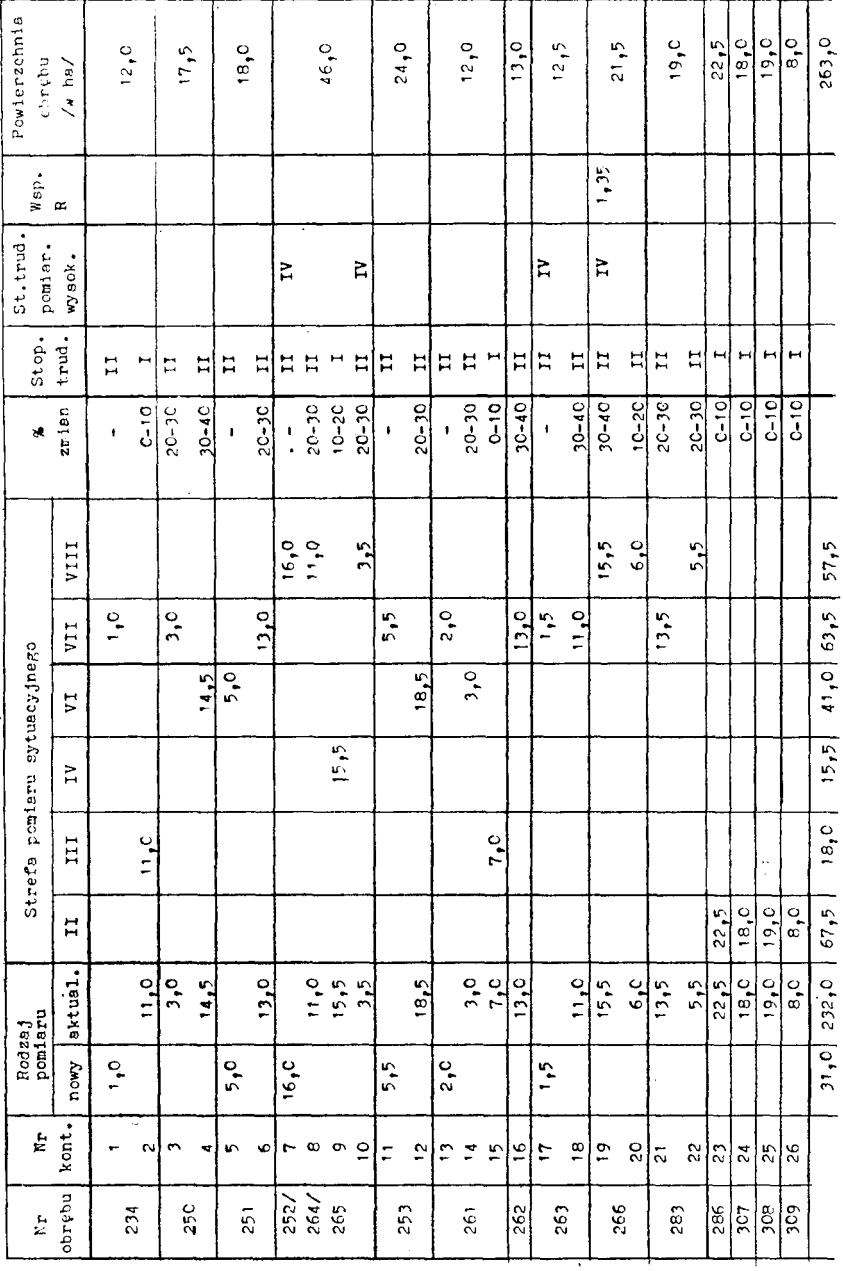

Kareralne prace wysokościowe w II st.tr. Kareralne prace wysokościowe w II st.tr

# *Tablica l*

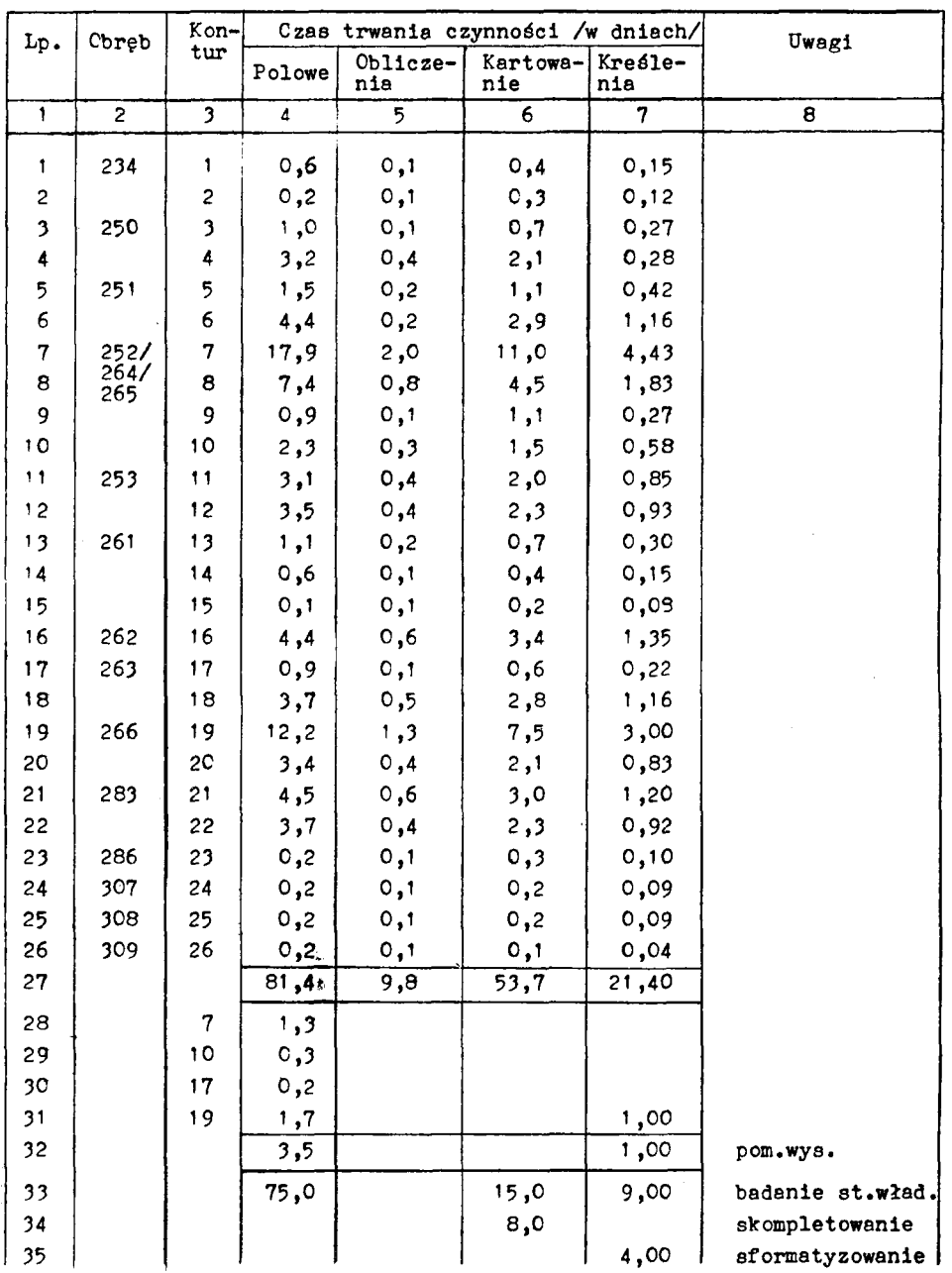

*spływu dokumentacji do pracowni, co b dzie warunkowa dalsze opracowanie siatki. Poniewa opracowywany teren poło ony jest blisko przedsi biorstwa przyjmuje si rytm spływu dokumentacji do pracowni na*  $j$ *eden tydzień.* 

*Przy pracach prowadzonych w dalszym terenie, przepisy o korzystaniu przez wykonawców z delegacji warunkuj rytm przynajmniej jednomiesi czny.*

*Poszczególne pozycje kosztorysu, które ze wzgl du na normy dziel si na ró ne strefy i trudno ci, nale y poł czy w odpowiednie grupy odpowiadaj ce jednocze nie zwartemu terenowi umo liwiaj cemu kolejne opracowywanie przez wykonawców kameralnych.*

# *III. Budowa sieci*

## *I. Czynno ci połow*

*Sporz dzaj c tabel czynno ci rozpoczynamy od prac polowych gdy nie s one uzale nione od jakichkolwiek innych czynno ci przewidzianych zadaniem. Jedynym ograniczeniem jest moment zako czenia prac na poprzednim obiekcie.*

*Pierwsz czynno w pracach polowych ograniczamy zako czeniem pomiarów obszaru, obejmuj cego stykaj ce si ze sob kontury, a to w celu uzyskania ci gło ci prac kameralistów.*

*Tablica 2*

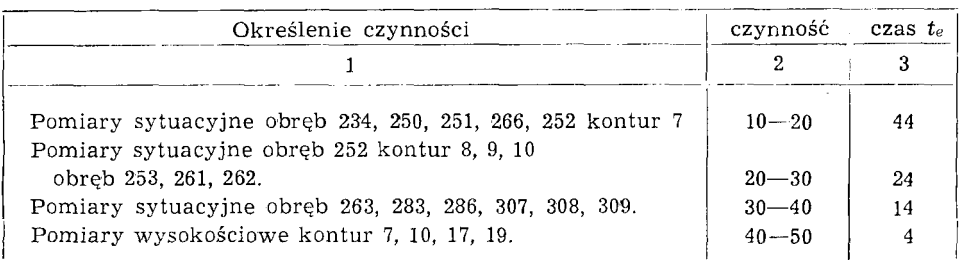

*W zestawieniu powy szym otrzymujemy szereg czynno ci kolejnych (kolumna 2) o okre lonym czasie trwania w dniach (kolumna 3).*

*Przekształcaj c dane z tablicy 2 w sie otrzymamy:*

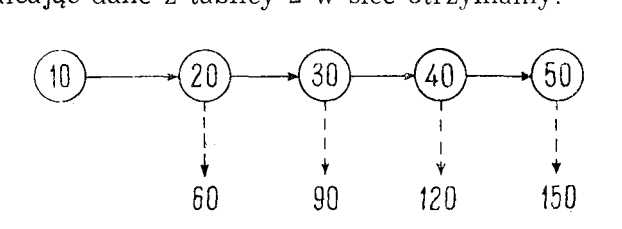

*Wprowadzamy ponadto w sie czynno ci pozorne, rozpoczynaj ce obliczenia i kartowanie, o czasie trwania 0. Czynimy to w celu zaznaczenia momentu wł czenia si pracowników kameralnych, a tak e aby nie tworzy w punktach 20, 30, 40, 50 w złów, w których rozpocz cie czynno ci (polowych) byłoby uzale nione od innych — nie polowych.*

*Rozpocz cie czynno ci 60, 90, 120, 150 jak pokazuj strzałki jest uwarunkowane uko czeniem czynno ci poprzedniej 20, 30, 40, 50.*

# *2. Czynno ci kameralne*

*W* kosztorysie koszty czynności kameralnych zostały scalone. Otrzy*mane w tablicy <sup>1</sup> warto ci dla oblicze , kartowania i kre le , uzyskano z proporcji okre lonej odpowiednio na 12%, 67%, 21%.*

*Proporcja ta została ustalona w przedsi biorstwie empirycznie.*

*Kamerali ci wł czaj si do pracy 01. 06. 1966 r., podczas gdy wykonawca połowy rozpocz ł prac 15. 04. 1966 r., jednak e zdarzenie 20 zachodzi w czterdziestym czwartym dniu pracy wykonawcy polowego co odpowiada dacie 07. 06. 1966 r. i t dat przyjmujemy jako moment przyst pienia kameralistów do pracy. Jest to zako czenie cało ci prac polowych konturu 7 obr bu 252, które trwało 17,9 dnia. Kamerali ci otrzymuj w tym momencie dostateczn ilo dokumentacji do opracowania, tym bardziej, e istnieje mo liwo dostarczenia im dokumentacji co tydzie , a tak e, e pierwszy kameralista oblicza i kartuje, a drugi tylko kartuje i mo e wł czy si do pracy dopiero po obliczeniu cz ci prac polowych przez pierwszego, odpowiadaj cej ilo ci dokumentacji z 44 dni pracy wykonawcy polowego.*

*Wprowadzone dla kameralistów czynno ci pozorne, prowadz ce od zdarze ko cz cych ustalone etapy czynno ci polowych ilustruje tablica 3.*

| Czynności polowe | Czynność   | czas t <sub>e</sub> |  |  |
|------------------|------------|---------------------|--|--|
|                  |            |                     |  |  |
| $10 - 20$        | $20 - 60$  |                     |  |  |
| $20 - 30$        | $30 - 90$  |                     |  |  |
| $30 - 40$        | $40 - 120$ |                     |  |  |
| $40 - 50$        | $50 - 150$ |                     |  |  |
|                  |            |                     |  |  |

*Tablica <sup>3</sup>*

*W ten sposób zostały oznaczone fakty spływu dokumentacji od wykonawcy polowego do pracowni.*

*Dalsze czynno ci kameralne, dla których nale y przewidzie wewn trzne czynno ci pozorne, wynikaj z oczekiwania kartuj cego II na dokumentacj przygotowan (obliczenia) przez kartuj cego I.*

*Sa* one *zaznaczone w tablicy* 4 *czasem*  $t_e = 0$ .

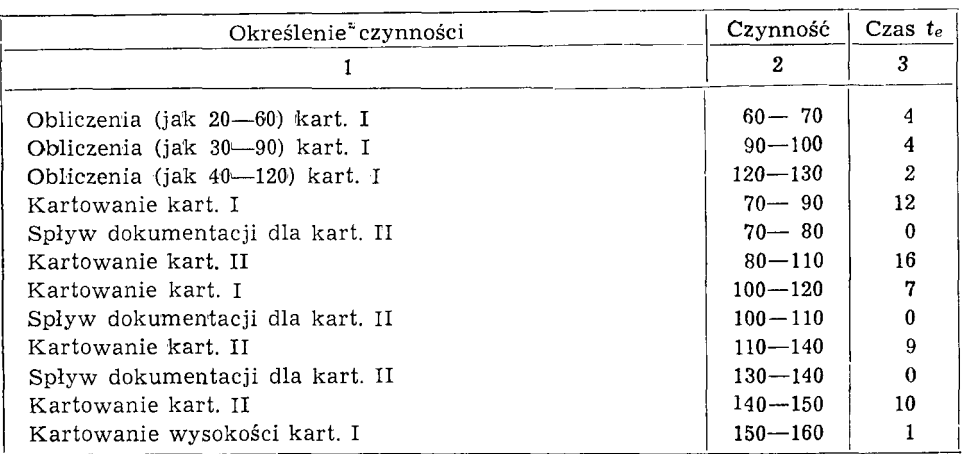

*Po sko czonym kartowaniu pomiaru sytuacyjnego rozpoczynaj si prace z ustale stanu władania (przez kartuj cego I), które nie s uzale nione od prac polowych a rozpocz te 01. 04. 1966 r. powinny by zako czone po 75 dniach (tablica 1, Lp. 33). Dla zaznaczenia ci gło ci i sekwencji wł czymy t czynno do tablicy 5.*

*Tablica <sup>5</sup>*

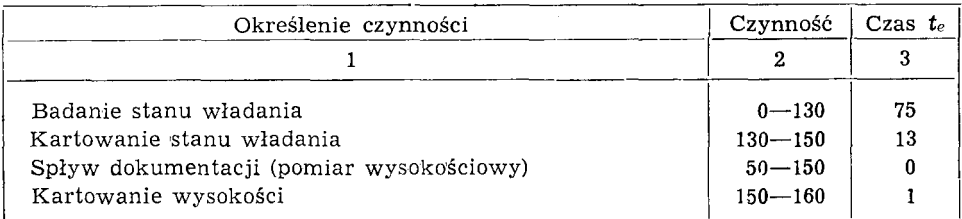

*Od zdarzenia 160 mog wł czy si kre larze, jest ich, podobnie jak kartuj cych, dwóch, prac ich mo na podzieli na dwie cz ci o mniej wi cej równym czasie wykonania, uwzgl dniaj c indywidualn wydajno . Kre larze wł czaj si do pracy 01. 08. 1966 r. Wykaz ich czynno ci podaje tablica 6. Tablica <sup>6</sup>*

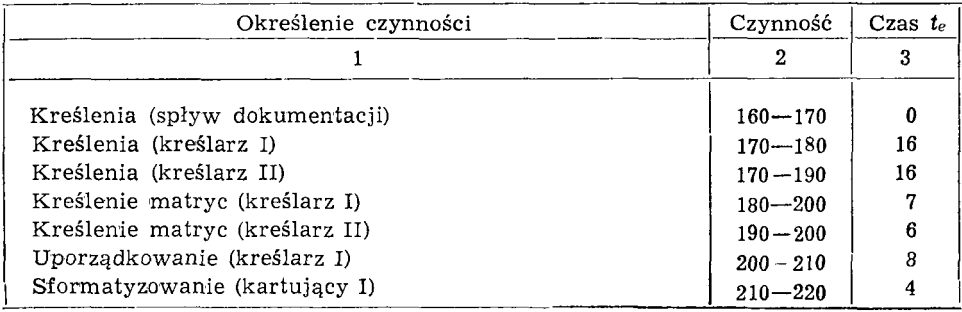

*Tablica 4*

# *3. Wykaz Czynno ci*

*Pełny wykaz czynno ci przedstawia si nast puj co:*

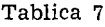

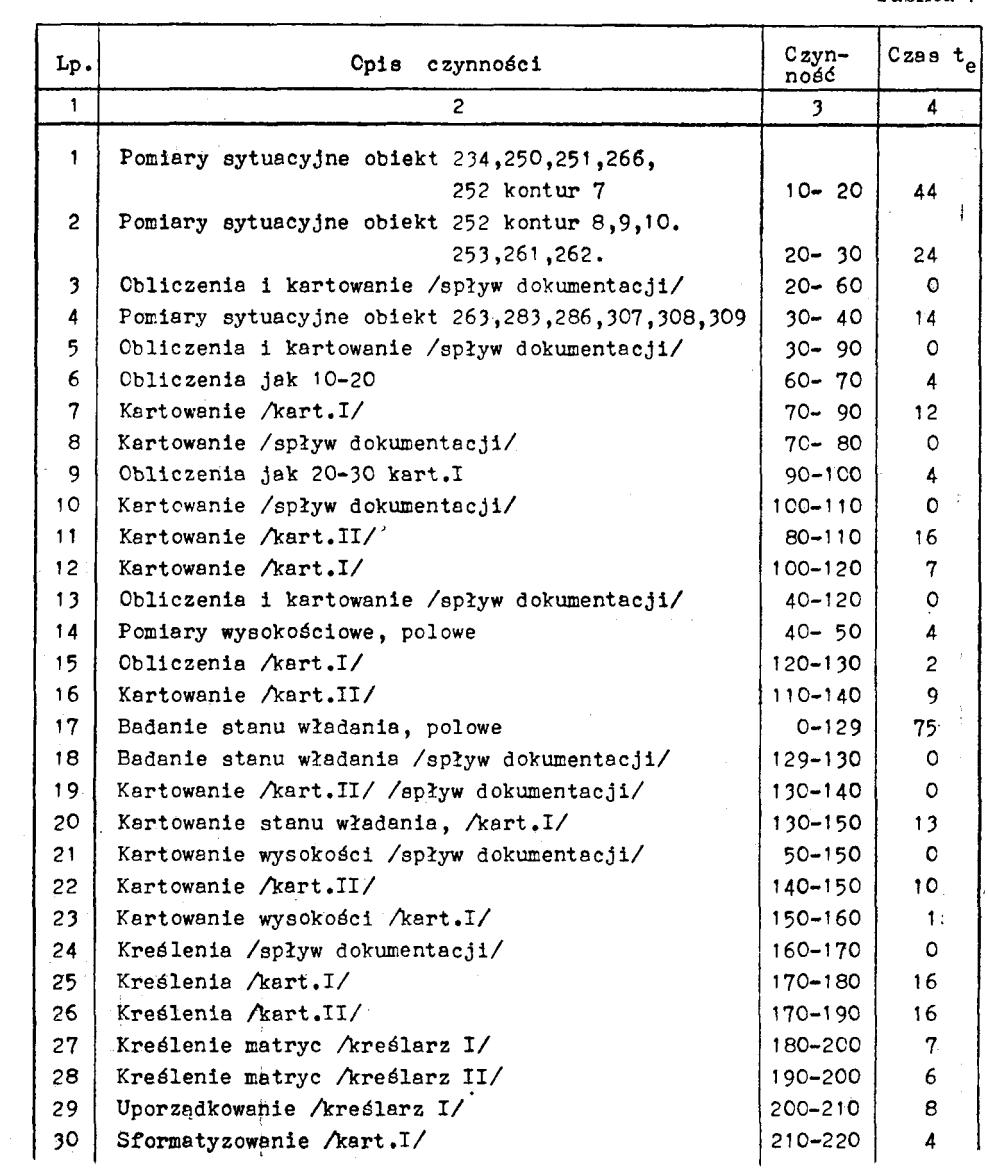

# *4. Siatka zale no ci*

*Po sporz dzeniu wykazu czynno ci przyst pujemy do zbudowania siatki zale no ci. Aby zilustrowa momenty wł czania si do pracy wykonawców przechodz cych z innych robót lub po sko czeniu bie cego opracowania, przechodzenie ich na roboty nast pne, siatk zale no ci nieco zmodyfikujemy zapisuj c szereg czynno ci danego wykonawcy w jednym poziomie, oraz ł cz c strzałk przerywan jego pocz tkowe czynno ci czasem*  $t_e = 0$  *z czynnością poprzednią od niego nie uzależnioną. Sposób ten ułatwi zapis terminów wej cia i wyj cia wykonawców z roboty oraz przy wi kszej liczbie realizowanych prac jednocze nie, pozwoli przy posługiwaniu si wykresem Gantta na szybsze zbilansowanie siły roboczej.*

*Pomijamy czynno ci zwi zane z powielaniem z uwagi na brak tej pozycji w kosztorysie, nale ałoby je jednak uwzgl dni gdy zabieraj sporo czasu.*

*W siatce I mamy dwa warunki pocz tkowe, <sup>0</sup> i 10. Zdarzenie <sup>0</sup> jest pocz tkiem pracy wykonawcy polowego, który rozpoczyna prac 01. 04. 1966 r. i bada stan władania. Zdarzenie 10 stanowi pocz tek pracy wykonawcy polowego sporz dzaj cego pomiary sytuacyjne, który rozpoczyna prac 15. 04. 1966 r., to znaczy w 12 dni roboczych pó niej.*  $Z$  *tego tytułu przystępując do obliczeń <i>tablicy 8 czynność* 10–20 *rozpoczynaj ca tablic zaczyna si liczb <sup>12</sup> = NWP.*

*Tablic nr 8 mo emy przedstawi w formie. kalendarza wykonywanych czynno ci co ilustruje tablica nr 9.*

#### *5. Sposób oblicze*

*Najwcze niejszy pocz tek NWP, czynno ci 10—20, jak ju powiedziano wy ej, odpowiada liczbie 12 oznaczaj cej dwunasty dzie , liczony od <sup>0</sup> czynno ci 0—129. Dodaj c czas trwania czynno ci 10—20 otrzymujemy najwcze niejszy koniec czynno ci 10—20, NWK.*

$$
NWP_{10-20} + t_e = NWK_{10-20};
$$
  
 
$$
NWK_{10-20} = 12 + 44 = 56.
$$

*Najwcze niejszy pocz tek czynno ci nast pnej, równy jest najwcze niejszemu ko cowi czynno ci poprzedniej*

 $NWK_{10-20} = NWP_{20-30}$ .

*Z kolei dodaj c do nast pnej czynno ci czas trwania, otrzymujemy jej najwcze niejsze zako czenie*

 $NWK_{20-30} = NWP_{20-30} - r$ *t*<sub>e</sub>, *NWK20-30 = <sup>56</sup> + <sup>24</sup> = 80.*

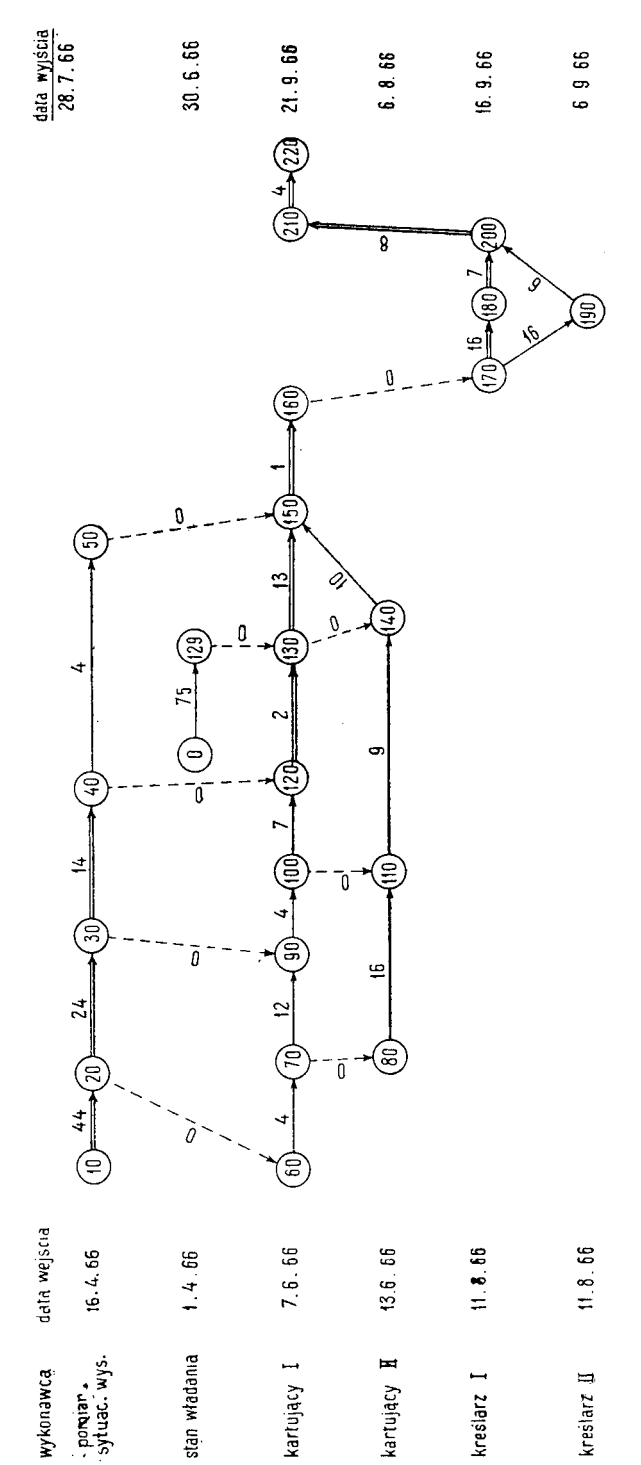

Siatra zależności I

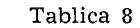

 $\sim 10^{-10}$ 

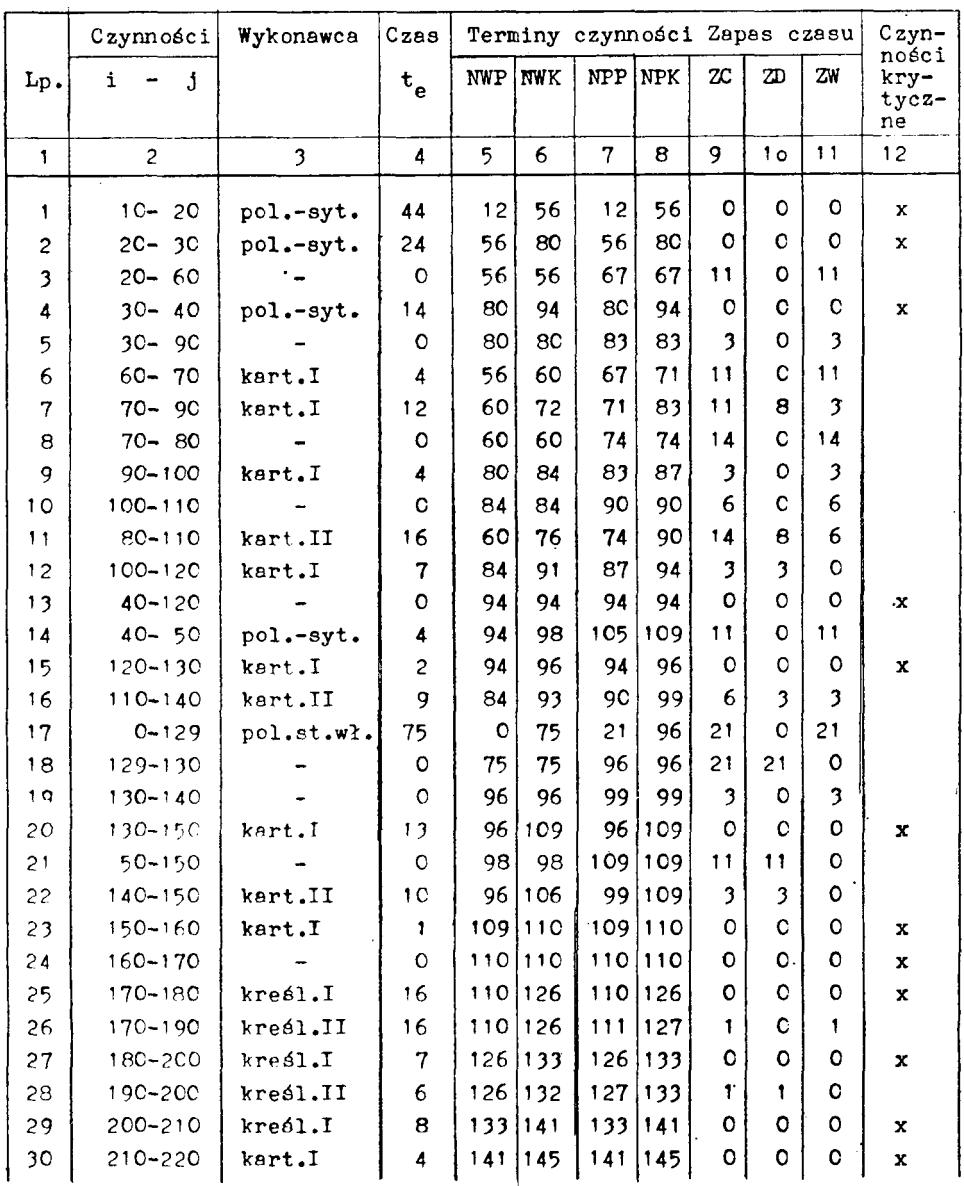

*Tablica 9*

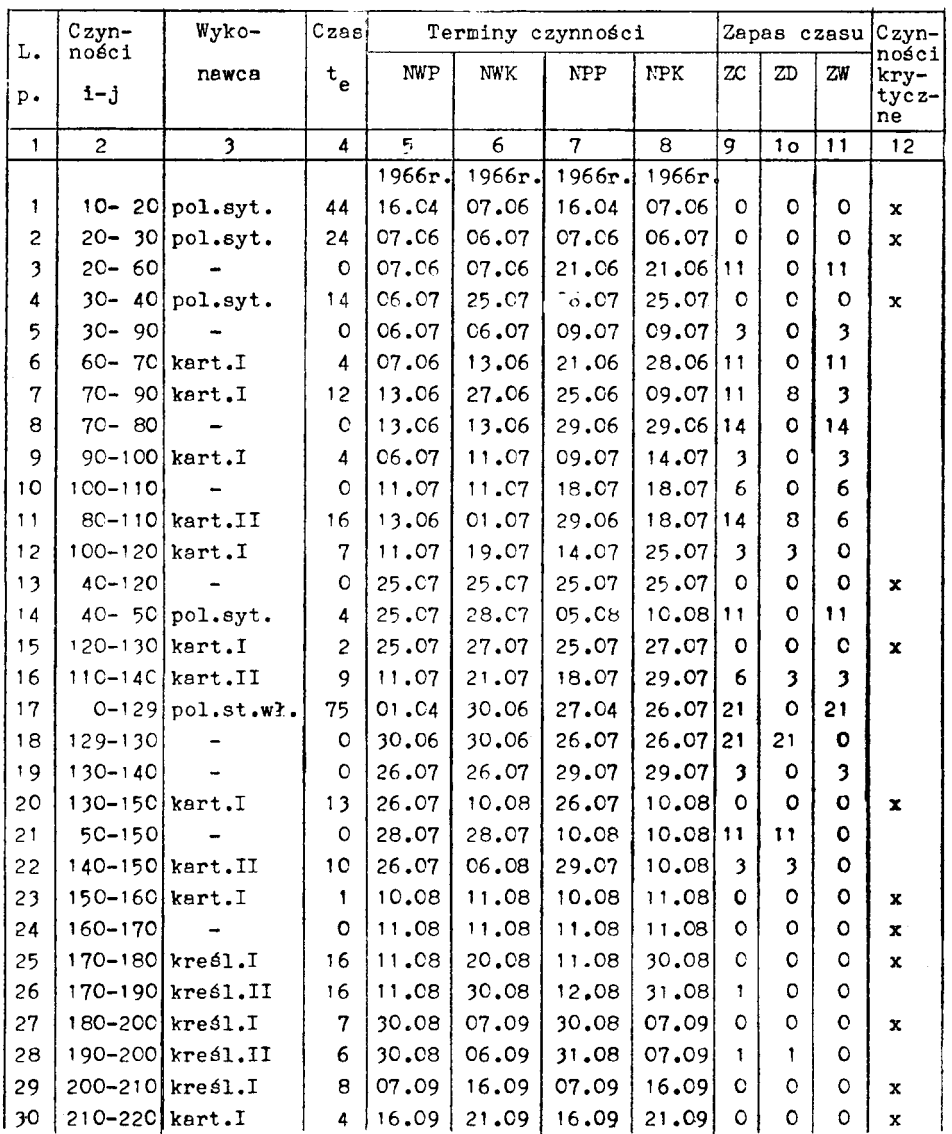

 $\hat{\boldsymbol{\beta}}$ 

*Przy tym* dla następnej czynności NWP wybieramy największą war*to NWK czynno ci poprzedniej.*

 $NWP_i = NWK_{i \text{ max}}$ .

*Tak wi c dla warto ci NWP czynno ci 110—140 pobieramy NWK czynno ci poprzedniej 100—110, a nie 80—110 itd.*

*Najpó niejszy pocz tek NPP i najpó niejszy koniec NPK czynno ci obliczamy od ko ca.*

 $NPK_{210-220} = NWK_{210-220}$ *NPK<sup>21</sup>o\_22O = 145;*  $NPP_{210-220} = NWK_{210-220} - t_e$  $NPP_{210-220} = 145 - 4 = 141.$ 

*Przy tym dla czynno ci poprzedniej NPK wybieramy najmniejsz warto czynno ci poprzedniej NPP.*

 $NPK_i = NPP_{i,min}$ ;  $NPK<sub>150-160</sub> = NPP<sub>170-180</sub>;$  $NPK<sub>150-160</sub> = 110;$  $NPP_{150-160} = NPK_{150-160} - t_e;$  $NPP_{150-160} = 110-1 = 109.$ 

*Po obliczeniu terminów czynności przystępujemy do obliczenia zapa– sów czasu.*

*6. Zapas całkowity ZC*

*Zapas całkowity ZC jest to ró nica mi dzy najpó niejszym a najwcze niejszym zako czeniem czynno ci. Jest on równy ró nicy mi dzy najpó niejszym a najwcze niejszym pocz tkiem tej samej czynno ci.*

 $ZC_{ij} = \text{NPK}_j = \text{NWK}_j = \text{NPP}_j - \text{NWP}_i$ ;  $ZC_{10-20} = \text{NPK}_{10-20} - \text{NWK}_{10-20}$  $ZC_{10-20} = 56 - 56 = 0.$ 

*7. Zapas czasu do swobodnej dyspozycji ZD*

*Zapas czasu do swobodnej dyspozycji ZD jest to ró nica mi dzy najwcze niejszym pocz tkiem czynno ci nast pnej, a najwcze niejszym końcem czynno ci obliczanej.*

$$
ZD_{ij} = NWP_j - NWK_i;
$$
  
\n
$$
ZD_{70-90} = NWP_{90-100} - NWK_{70-90};
$$
  
\n
$$
ZD_{70-90} = 80-72 = 8.
$$

*7 Prace Instytutu Geodezji*

# *8. Zapas czasu do warunkowej dyspozycji ZW*

*Zapas czasu do warunkowej dyspozycji ZW jest to ró nica mi dzy najpó niejszym ko cem czynno ci obliczanej, a najwcze niejszym pocz tkiem czynno ci nast pnej.*

 $ZW_{ij} = NPK_i - NWP_j;$  $ZW_{70-90} = NPK_{70-90} - NWP_{90-100}$  $ZW_{70-90} = 83-80 = 3.$ 

## *9. Czynno ci krytyczne i cie ka krytyczna*

*W ostatniej rubryce tablicy <sup>8</sup> oznaczamy czynno ci (x), które znajduj si na drodze krytycznej. S to czynno ci, których całkowity zapas czasu jest równy 0. ZC = 0.*

*cie ka krytyczna wi c, jest to cie ka, na której czynno ci zwane krytycznymi nie posiadaj adnego zapasu czasu.*

*Warto zauważyć*, *że*  $ZC = ZD + ZW$ .

# *IV. Analiza i wnioski*

*Zasadniczymi elementami obliczonymi w tablicy 8 warto ci dla siatki zale no ci s : całkowity zapas czasu ZC i wypływaj ca z niego cie ka krytyczna.*

*cie ka krytyczna wskazuje nam, na jakie czynno ci nale y zwróci uwag , by dotrzyma terminu wykonania zadania. Zapasy czasu ZC natomiast zawieraj zarówno oczekiwanie wykonawców na robot , jak i oczekiwanie dokumentacji na opracowanie. Wydłu enie lub skrócenie tych czynno ci w granicach obliczonych zapasów czasu nie ma wpływu na skrócenie cie ki krytycznej. Ze wzgl du na to, e czynno ci na cie ce krytycznej nie mog by skrócone, gdy czas ich wykonania jest okre lony przez normy, przeto jedyn drog do przyspieszenia wykonania zadania jest powi kszenie ekipy wykonawców na czynno ciach krytycznych (gdzie ZC = 0), albo przesuni cie cz ci pracy na wykonawców maj cych zapasy czasu.*

*Cała praca trwa 145 dni, jednak e gdyby czynno ci 0—129 opó ni o czas rozpocz cia czynno ci 10—20 to jest o 12 dni, czas trwania całego zadania zmniejszyłby si do 133 dni, bez zmiany terminu ko cowego, a to dlatego, e czynno 0—129 nie znajduje si na cie ce krytycznej i termin rozpocz cia czynno ci 10—20 pozostałby niezmieniony.*

*Na termin zako czenia pracy wpłyn mo e skrócenie czynno ci 180—200, które osi gniemy przesuwaj c cz pracy na kre larza II oraz*

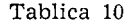

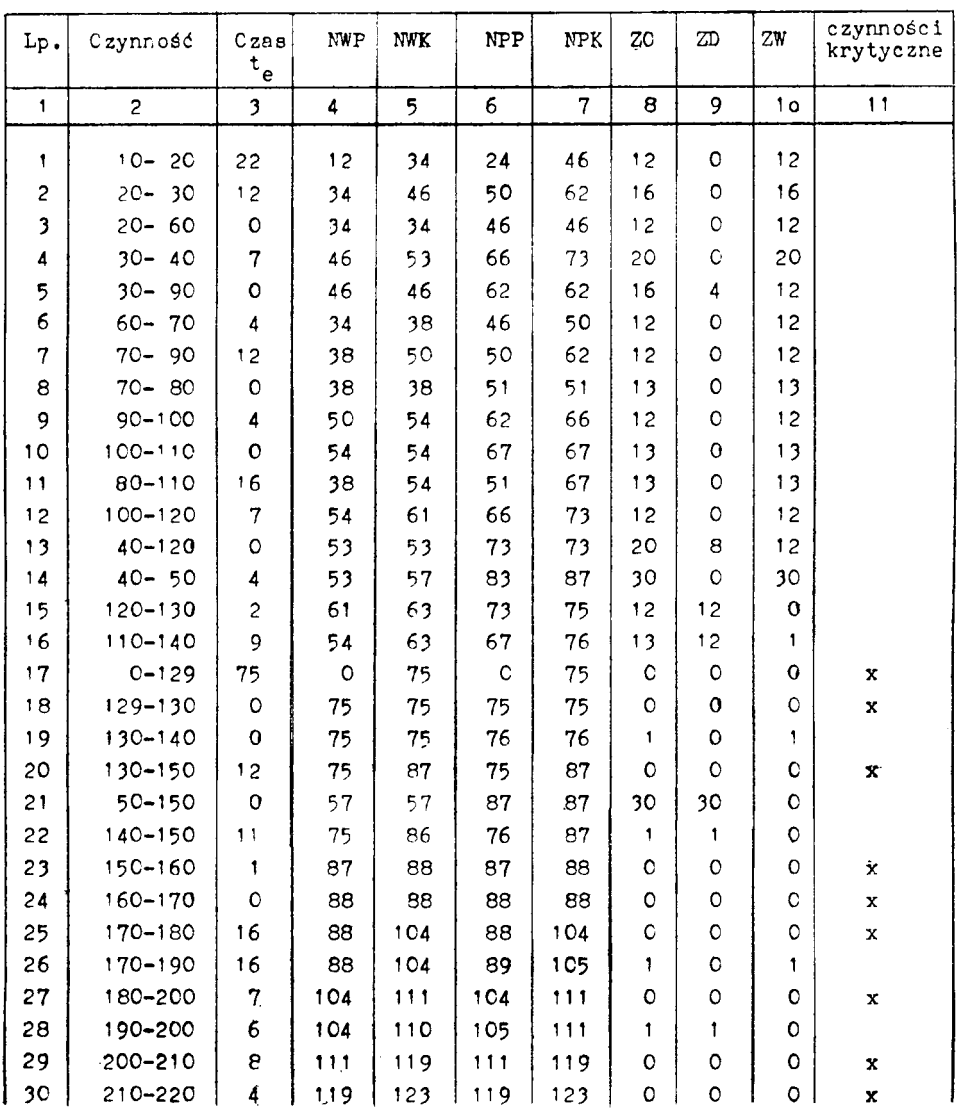

*czynno ci 130—150 przesuwaj c cz pracy kartuj cego I na kartuj cego II. Mo na to przeprowadzi gdy kartuj cy II ma na wszystkich swycn czynno ciach zapasy czasu, a postawienie zamiast jednego dwóch zespołów polowych, zmieni zdecydowanie termin zako czenia pracy. Powy sze rozwa ania ilustruje tablica 10, w której przyj to dla pomiarów sytuacyjnych dwóch wykonawców. Wprowadzamy wi c zmian w tabeli czynno ci (tablica 7): Pozycja <sup>1</sup> — 22 dni, poz. 2 — 12 dni i poz. 4 — 7 dni. Ponadto ze cie ki krytycznej przesuniemy z czynno ci 130—150 jeden dzie na czynno 140—150 (pozycja 20 i 22).*

*Jak* widać z tablicy nr 10 ścieżka krytyczna przesunęła się na czyn*no od 0—129 i dalej jak poprzednio.*

*Gdybyśmy jednak pominęli czynność 0-129, to okazałoby się, że cie ka krytyczna przebiega inaczej ni pierwotnie. Przeszłaby ona licz c od zdarzenia 130, po czynno ciach, o najmniejszej warto ci ZC to znaczy 12 dni.*

*Jest to skutek dwa razy szybciej wykonanej pracy połow j, dzi ki czemu czynno ci krytyczne przesun ły si na wykonawców kameralnych.*

*Nale y doda , e mimo skrócenia prac polowych o 41 dni i przesuni cia jednego dnia ze cie ki krytycznej (z czynno ci 130—150 na czynno 140—150) termin wykonania uległ zmianie tylko o 22 dni.*

*Powzi cie decyzji co jest korzystniejsze, czy skróci termin o 22 dni, czy wstrzyma prace połow na innym obiekcie jest spraw terminu dyrektywnego zako czenia pracy oraz mo liwo ci pracowni w powi kszeniu zespołu pracowników polowych.*

*Porównuj c rezultaty zmodyfikowanej siatki, (tablica 10) z siatk pierwotn (tablica 8), wydaje si , e przyspieszenie na pracach polowych jest korzystne dla cało ci zadania, gdy prawdopodobnie przyspieszenie czynno ci 0—129 (badanie stanu władania) nie b dzie nasuwało zbyt wielu trudno ci, a zapas na czynno ciach 30—40 do 50—150 jest niegro ny, gdy ju po zako czeniu czynno ci 30—40 pracownik połowy mo e odej do innej pracy.*

*Nale y wyja ni jeszcze ró nic jaka powstała mi dzy skróceniem prac polowych o 41 dni, a skróceniem ko cowego terminu tylko o 22 dni.*

*Z porównania tablicy 10 i 9 wida , e na t ró nic składa si ró nica w NWP czynno ci 150—<sup>160</sup> wynosz ca <sup>109</sup> — <sup>87</sup> = 22, która wynikła z opó nienia kartuj cego I na czynno ci 130—150, (pozycja 20 tablicy 8 i 10, NWP130\_i50 : <sup>96</sup> — 75 = <sup>21</sup> plus zysk na skróceniu czasu tej czynno ci o jeden dzie ). Gdyby jednak przesun o 12 dni wcze niej czynno 0—129 termin ko cowy skróciłby si o owe 12 dni do 111-go dnia, a to stanowiłoby ju przyspieszenie o 34 dni, co łatwo sprawdzi na podstawie tablicy 10.*

*Reszta — <sup>7</sup> dni, przypada na now cie k krytyczn czynno ci kameralisty I nie zmienionych w czasie. Strata na zapasie czasu (ZD) czynno ci 100—120, <sup>3</sup> dni-plus strata 4 dni na zapasie czasu (ZD) czynno ci <sup>70</sup>—<sup>90</sup> <sup>i</sup> <sup>30</sup>—90: 8-4 = <sup>4</sup> dni.*

*Przy nieskomplikowanej siatce zale no ci, jak w naszym przykładzie, mo na od razu okre li te przesuni cia. Przy bardziej skomplikowanej nale ałoby jeszcze raz zbudowa siatk z nowymi danymi, gdy mogłaby si zmieni cie ka krytyczna lub powsta ich wi cej.*

*Najkorzystniejszym układem siatki zale no ci byłby taki układ, który wykazywałby wszystkie cie ki krytyczne. Sporz dzenie takiej siatki jest mo liwe i bardzo przydatne dla kierownika pracowni, a mo na to zrealizowa w sposób nast puj cy:*

*Na czynno ciach, którym odpowiadaj zapasy czasu do swobodnej dyspozycji (ZD), wprowadzamy dodatkowe czynno ci pozorne. S to zapasy czasu wykonawców wynikaj ce z oczekiwania na spływ dokumentacji. Zapasy te mo na wykorzysta przez przesuni cie wykonawców na inny obiekt, co pozwoli wyeliminowa przestoje.*

*Zobrazowane to zostało w tablicy 11, wszystkie zapasy czasu zostały sprowadzone do zera, czyli, inaczej mówi c, wszystkie cie ki stały si cie kami krytycznymi, a wszyscy pracownicy s w pełni wykorzystani i nie maj przestojów.*

*Jak wida z siatki II czynno ci pozorne oznaczone podwójn lini przerywan , wskazuj liczb dni i ich rozkład w czasie odpowiadaj c wykonawcom, którzy b d musieli przej na inny obiekt, a nast pnie powróci do przerwanej roboty.*

*Najbardziej korzystne dla organizacji pracy byłoby zlikwidowanie tych przerw. Zrealizowanie jednak takiej siatki musiałoby si odby kosztem opó nienia terminu ko cowego, a to nie jest zgodne z zało eniami przedsi biorstwa.*

*Ponadto takie uj cie zagadnienia byłoby zaw eniem celu stosowania metod sieciowych do planowego i optymalnego planowania wykonawstwa geodezyjnego. Maksymalne wykorzystanie kadry pracowników w najkrótszym czasie przy jednoczesnym przyspieszeniu terminu wykonania zada , jest wst pnym celem tych metod. Dalszym etapem stosowania metod sieciowych w geodezji b dzie rozszerzenie ich na planowanie rodków i kosztów.*

*Wskazany wy ej sposób wprowadzenia do skonstruowanej sieci zale no ci (siatka II) dodatkowych czynno ci pozornych prowadzi do jednoczesnego rozwi zania wi kszej liczby sieci, w których byłaby zgodna sekwencja czynno ci z ci gło ci pracy wykonawców. A zatem nie byłoby przestojów i gromadzenia si dokumentacji do opracowania. Nasuwa si*

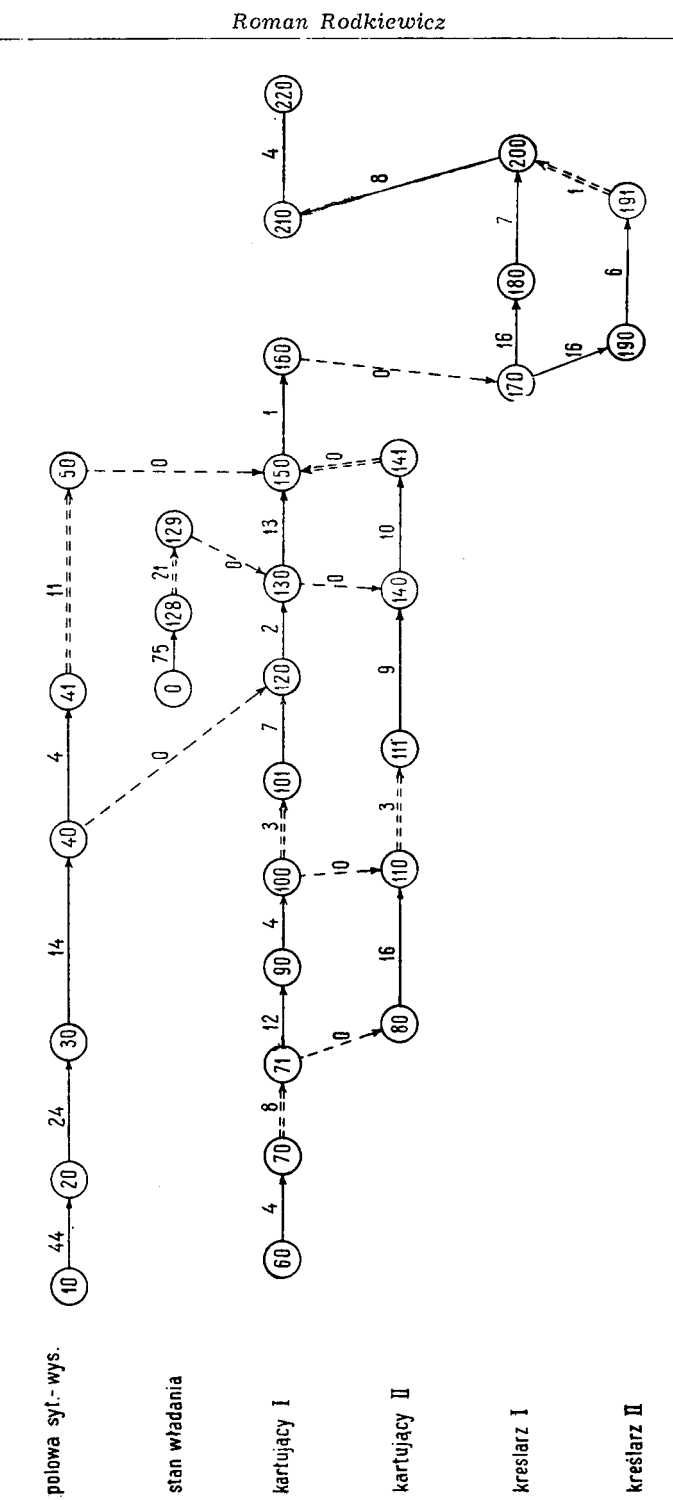

Siatka zależności II

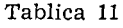

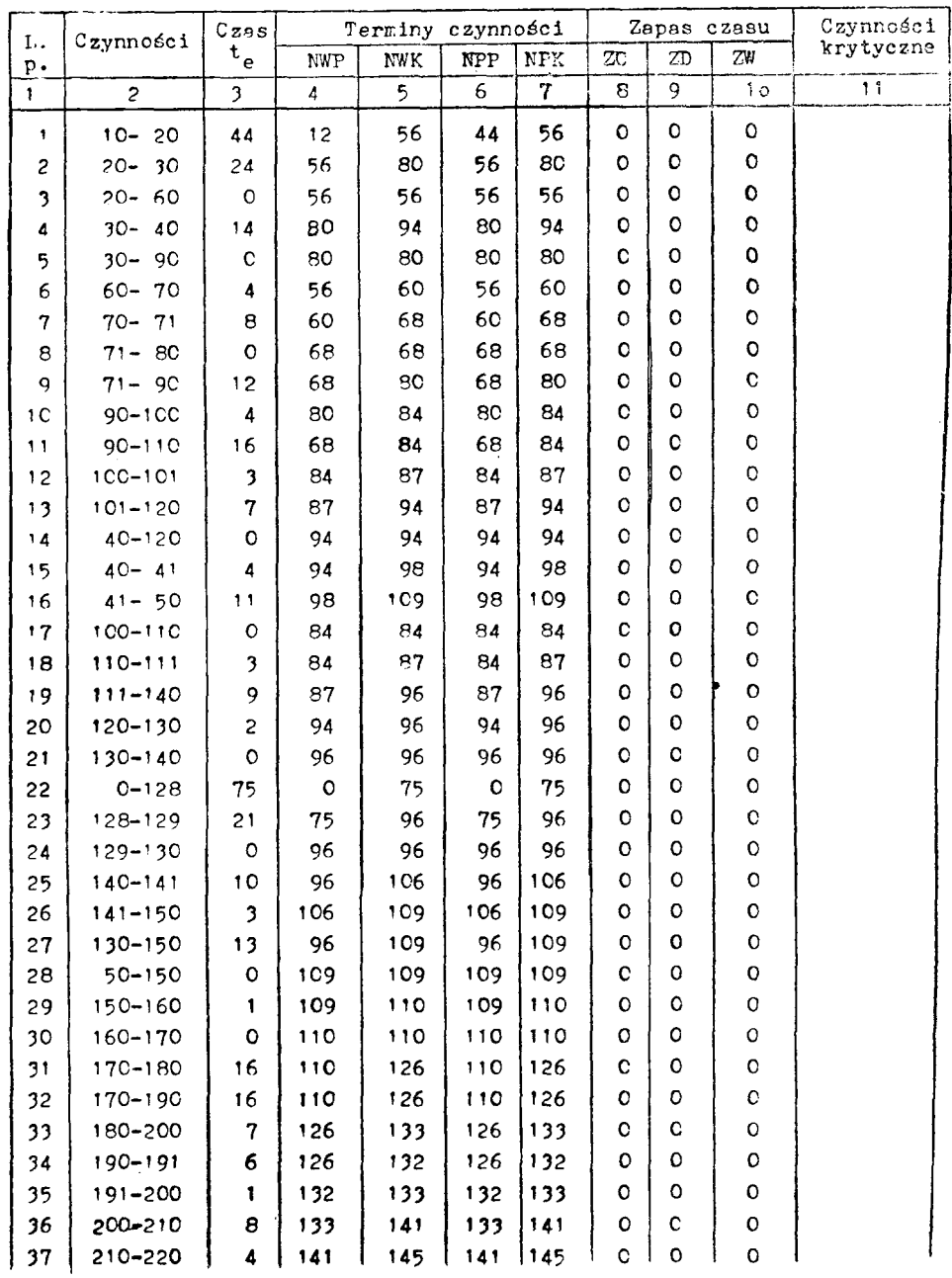

*przy tym uwaga, e gdyby tej zgodno ci nie udało si osi gn to nale ałoby zmieni stosunek liczbowy pracowników kameralnych i polowych.*

*Takie rozwi zanie b dzie wymaga oblicze uwzgl dniaj cych o wiele wi ksz liczb danych i warunków, w czym nam dopomo e elektroniczna maszyna cyfrowa z odpowiednio opracowanym programem.*

*Zastosowanie maszyn cyfrowych pozwoli na uzyskanie wszelkich informacji słu cych kierownikowi pracowni (lub innych komórek organizacyjnych) do czynno ci dyspeczerskich. Jedn z takich informacji, któr łatwo jest otrzyma z jednego obiektu, a która staje si bardzo skomplikowana ju przy 2 siatkach, jest podany w Harmonogramie I rozkład zaj wykonawców, sporz dzony w skali czasu.*

*Harmonogram I*

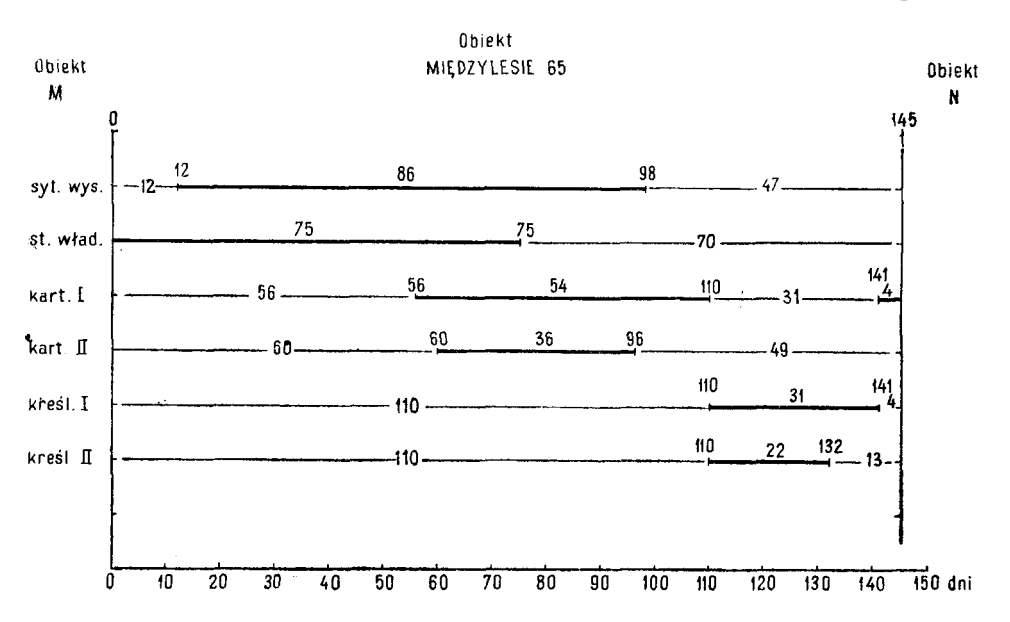

*W wybr nym przekroju czasu kierownik pracowni otrzymuje informacje, kiedy wykonawca wł czy si do zadania lub ile czasu mu pozostaje do przej cia na inny obiekt. Ułatwi to mi dzy innymi planowanie urlopów.*

*Zastosowana metoda sieciowa do organizowania wykonawstwa nie załatwi wszystkich problemów i nie dostarczy wszelkich potrzebnych informacji. Do takich rozwi za nale y dochodzi metod krok po kroku.*

*Po wypróbowaniu metody w praktyce na jednym obiekcie i dokładnym zapoznaniu si z tym systemem przez kierownictwo, b dzie mo na oceni korzy ci metody i przyst pi do nast pnego etapu w cisłej współpracy wykonawcy z o rodkiem maszyn cyfrowych.*

*Do niniejszego opracowania doł cza si kalendarz podaj cy kolejne dni pracy oraz Harmonogram II, w którym zostały poł czone informacje dotycz ce wykonawców: kto, co robi i kiedy, na analizowanym obiekcie.*

Harmonogram II

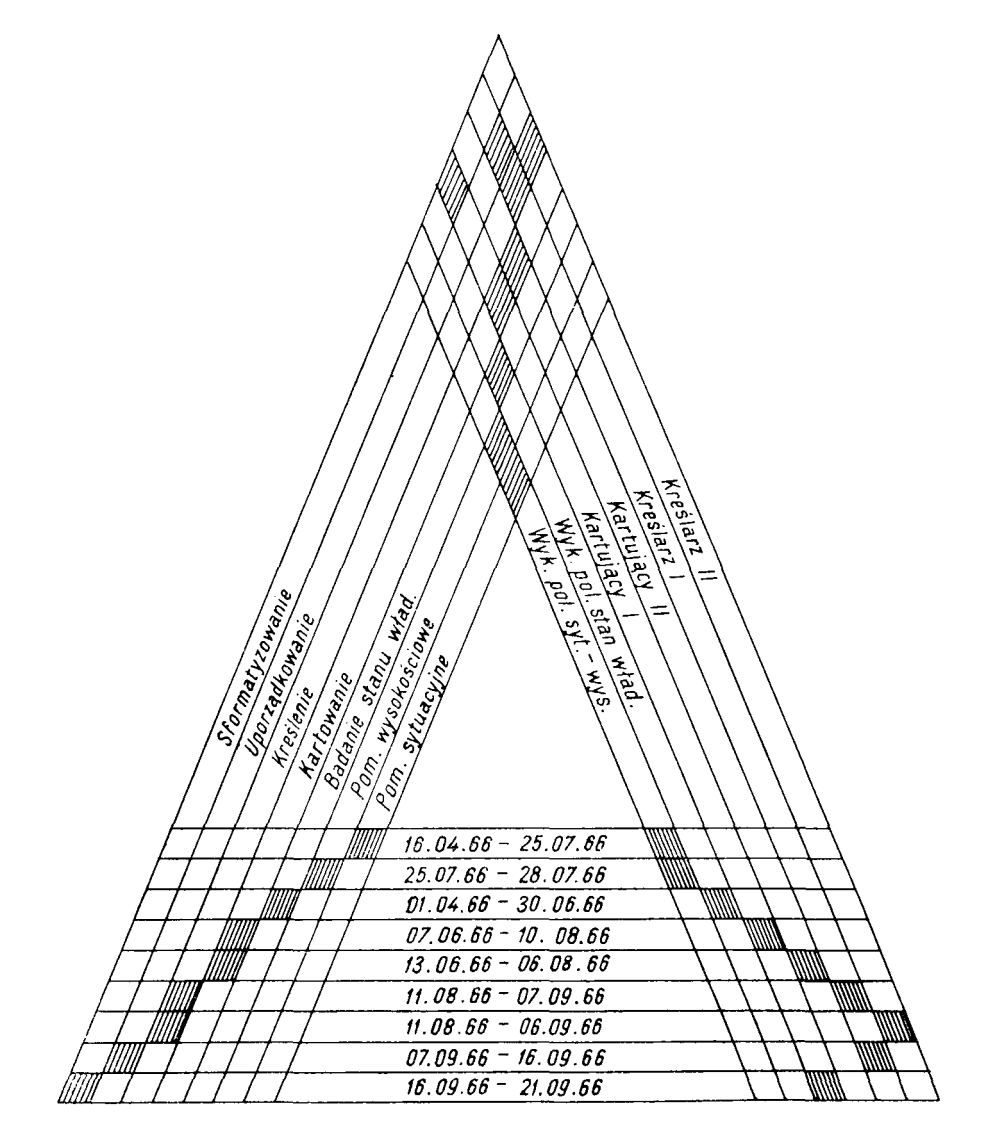

*Kalendarz na rok 1966*

| Miesiąc        | I                       | II | III             | IV            | ý   | VI                  | VII            | VIII | IX  | X                            | XI  | XII |
|----------------|-------------------------|----|-----------------|---------------|-----|---------------------|----------------|------|-----|------------------------------|-----|-----|
| Dzień          |                         |    |                 |               |     |                     |                |      |     |                              |     |     |
| 1              | 0                       | 26 | $\bullet$<br>50 | 77            |     | 128                 | 153            | 178  | 205 | 231                          |     | 282 |
| 2              | O                       | 27 | 51              | 78            | 102 | 129                 | 154            | 179  | 206 |                              | 257 | 283 |
| 3              | 1                       | 28 | 52              | ۰,            | 103 | 130                 |                | 180  | 207 | 232                          | 258 | 284 |
| 4              | S                       | 29 | 53              | 79            | 104 | 131                 | $155 -$        | 181  | -   | 233                          | 259 |     |
| 5              | $\overline{\mathbf{3}}$ | 30 | 54              | 80            | 105 | $\vec{\phantom{a}}$ | 156            | 182  | 208 | 234                          | 260 | 285 |
| 6              | 4                       |    |                 | 81            | 106 | 132                 | 157            | 183  | 209 | 235                          |     | 286 |
| $\overline{7}$ | 5                       | 31 | 55              | 82            | 107 | 133                 | 158            |      | 210 | 236                          | 261 | 287 |
| 8              | 6                       | 32 | 56              | 83            |     | 134                 | 159            | 184  | 211 | 237                          | 262 | 288 |
| 9              | -                       | 33 | 57              | 84            | 108 |                     | 160            | 185  | 212 |                              | 263 | 289 |
| 10             | 7                       | 34 | 58              | $\rightarrow$ | 109 | 135                 |                | 186  | 213 | 238                          | 264 | 290 |
| 11             | 8                       | 35 | 59              | -             | 110 | 136                 | 161            | 187  |     | 239                          | 265 |     |
| 12             | 9                       | 36 | 60              | 85            | 111 |                     | 162            | 188  | 214 | 240                          | 266 | 291 |
| 13             | 10                      |    |                 | 86            | 112 | 137                 | 163            | 189  | 215 | 241                          |     | 292 |
| 14             | 11                      | 37 | 61              | 87            | 113 | 138                 | 164            |      | 216 | 242                          | 267 | 293 |
| 15             | 12                      | 38 | 62              | 88            |     | 139                 | 165            | 190  | 217 | 243                          | 268 | 294 |
| 16             | $\bullet$               | 39 | 63              | 89            | 114 | 140                 | 166            | 191  | 218 | $\qquad \qquad \blacksquare$ | 269 | 295 |
| 17             | 13                      | 40 | 64              |               | 115 | 141                 | $\blacksquare$ | 192  | 219 | 244                          | 270 | 296 |
| 18             | 14                      | 41 | 65              | 90            | 116 | 142                 | 167            | 193  |     | 245                          | 271 |     |
| 19             | 15                      | 42 | 66              | 91            | 117 |                     | 168            | 194  | 220 | 246                          | 272 | 297 |
| 20             | 16                      |    |                 | 92            | 118 | 143                 | 169            | 195  | 221 | 247                          |     | 298 |
| 21             | 17                      | 43 | 67              | 93            | 119 | 144                 | 170            |      | 222 | 248                          | 273 | 299 |
| 22             | 18                      | 44 | 68              | 94            |     | 145                 | ۰              | 196  | 223 | 249                          | 274 | 300 |
| 23             | $\bullet$               | 45 | 69              | 95            | 120 | 146                 | 171            | 197  | 224 | $\qquad \qquad \blacksquare$ | 275 | 301 |
| 24             | 19                      | 46 | 70              |               | 121 | 147                 |                | 198  | 225 | 250                          | 276 | 302 |
| 25             | 20                      | 47 | 71              | 96            | 122 | 148                 | 172            | 199  |     | 251                          | 277 |     |
| 26             | 21                      | 48 | 72              | 97            | 123 |                     | 173            | 200  | 226 | 252                          | 278 |     |
| 27             | 22                      |    |                 | 98            | 124 | 149                 | 174            | 201  | 227 | 253                          |     | 303 |
| 28             | 23                      | 49 | 73              | 99            | 125 | 150                 | 175            |      | 228 | 254                          | 279 | 304 |
| 29             | 24                      |    | 74              | 100           |     | 151                 | 176            | 202  | 229 | 255                          | 280 | 305 |
| 30             |                         |    | 75              | 101           | 126 | 152                 | 177            | 203  | 230 |                              | 281 | 306 |
| 31             | 25                      |    | 76              |               | 127 |                     | $\blacksquare$ | 204  |     | 256                          |     | 307 |

#### *LITERATURA*

- *[1] Grislain M.: Methode PERT pour l'ordonnacement des projets wyd. <sup>1</sup>'Usine nouvelle, lipiec 1965 r., Francja.*
- *2] Cadiergues R.: Introduction aux graphes et calculs d'ordonnacement (méthodes PERT, CPM, etc.) wyd. Industries Thermiques et Aerauliques nr <sup>10</sup> pa dziernik 1965 r., Francja.*
- *[3] Wałachowski Z., Tłu cik I.: Praktyczne zastosowanie metody PERT w biurach projektowych. Wyd. Zeszyt Prozametu, nr 19, 1964 r., Warszawa.*
- *[4] Biuletyn nr 7. Wyd. Resortowy O rodek Normowania Pracy Ministerstwa Przemy lu Chemicznego, 1964 r.*
- *[5] Sieradzan R.: Metody analizy sieci w planowaniu i kierowaniu obiektami (CPM, PERT). Wyd. WAT, 1965 r" Warszawa.*

*Recenzował: Prof, dr Henryk Greniewski*

*R kopis dostarczono Redakcji w grudniu 1966 r.*

#### РОМАН РОДКЕВИЧ

# ПОПЫТКА ПРИМЕНЕНИЯ МЕТОДА ПЕРТ В ГЕОДЕЗИЧЕСКИХ РАБОТАХ

#### Резюме

Работа излагает вопросы применения метода сетового программирования в организации геодезической работы, вида планого-высотных измерений.

Введение разработки относится к необходимым элементам для вычислений и построения сети зависимости. Метод возможно приближенной оценки времени хода действий, опирающегося на исходной смете и разделению на стрефы, трудности и задания, учитывает производственную мощность исполнителей, их квалификации и срок начала работ.

Составленные сводки послужили в дальнейшей разработке для построения сети зависимостей, вычисления критического пути и резервов времени, что в итоге позволило оптимализировать сеть, а на примере перестроенной сети, приведенной к сведению резервов времени к нулю, были определены у исполнителей периоды и сроки, которые можно использовать для других работ (или простоев).

К анализу сети прилагается план график иллюстрирующий ход работ в отдельных фазах их выполнения и занятий исполнителей относительно шкалы времени.

Дополнительно прилагается к разработке предложение план-графика соединяющего исполнителей со сроком исполнения и их работой.

#### *ROMAN RODKIEWICZ*

# *AN ATTEMPT OF APPLICATION OF THE PERT METHOD TO THE GEODETIC WORKS*

#### *Summary*

*The paper deals with the problem of application of the net method to the organization of geodetic works, namely of planimetrie and height measurements The introduction treats of the elements which are indispensable for the compu-*

*tations and for the construction of the net of dependence.*

*The method of approximate estimate of duration of actions, as taken from the preliminary bill of quantities and from the division on the zones, difficulties and tasks, takes into account the productive power of the performers, their qualifications and the term of beginning of the work.*

*The preparatory specifications served for construction the net of dependence and to the computation of the critical lane of time reserves; as a consequence the optimalisation of net was posible and on the example of the reconstructed net, which was brought to the apparently null reserves of time, one has determined the moments and the time of the performers, which was left to use for other works (or for work stoppage).*

*To the analysis of the net is attached the diagram, which illustrates the course of works in different phases and the works of performers on the scale of time.*

*In addition one has attached a project of a diagram, which connects the performers with their work and with the term of its finishing.*

# *SPIS TRE CI*

# *JAN CIESIELSKI KRYSTYNA PODLACHA*

 $\hat{\boldsymbol{\cdot}$ 

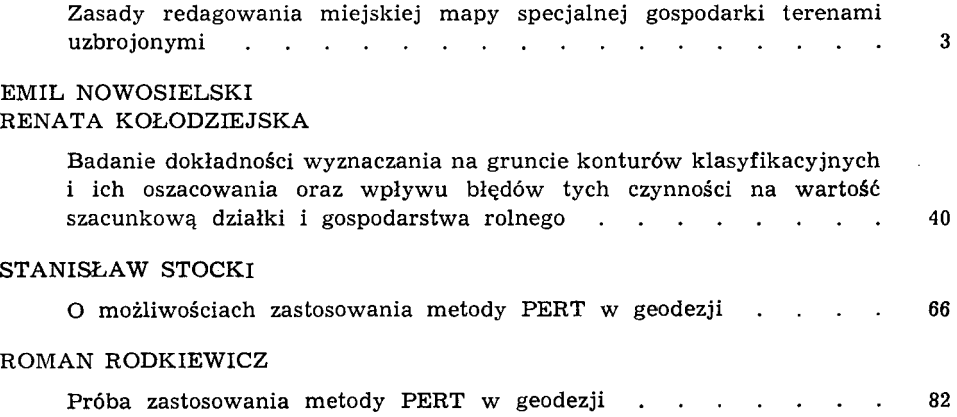

# СОДЕРЖАНИЕ

 $\sim$  10  $\pm$ 

# ЯН ЦЕСЕЛЬСКИ<br>КРЫСТЫНА ПОДЛЯХА

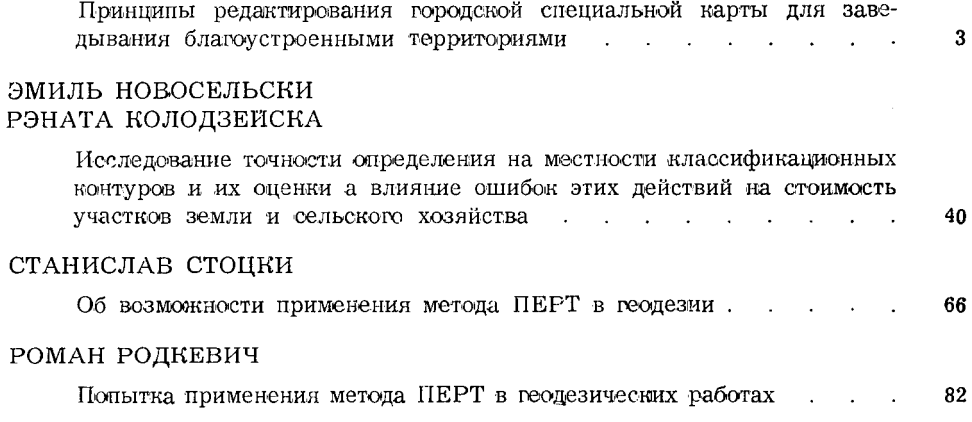

# *CONTENTS*

# *JAN CIESIELSKI KRYSTYNA PODLACHA*

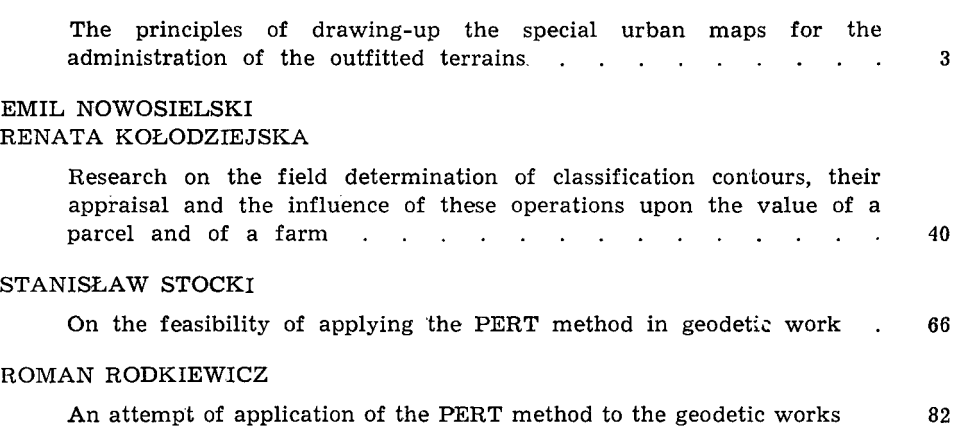